# Weiterleitungen von GoogleMail (GMail) aus testen

# 29.04.2024 10:06:24

# **FAQ-Artikel-Ausdruck**

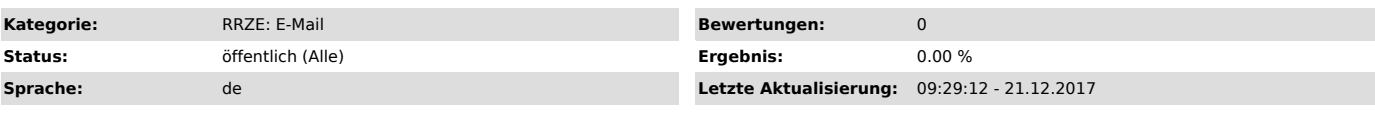

## *Schlüsselwörter*

Weiterleitung GoogleMail GMail E-Mail Forward

#### *Symptom (öffentlich)*

Eine von Googlemail (GMail) aus versendete E-Mail an mein FAU-Mail Konto, welches an das versendende Googlemail-Konto weiterleitet, kommt nicht im Googlemail Posteingang an.

### *Problem (öffentlich)*

Googlemail (GMail) dedupliziert E-Mails, die es schon kennt. Das bedeutet, dass von Googlemail aus versendete E-Mails, die an das gleiche Konto<br>weitergeleitet werden (beispielsweise als Weiterleitung einer @fau.de-Adresse

#### *Lösung (öffentlich)*

Testen Sie ihre Weiterleitung von einer anderen E-Mail-Adresse aus.